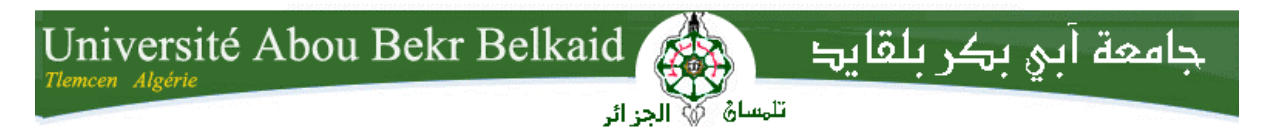

**République Algérienne Démocratique et Populaire Université Abou Bakr Belkaid– Tlemcen Faculté des Sciences Département d'Informatique**

**Mémoire de fin d'études** 

**pour l'obtention du diplôme de Licence en Informatique**

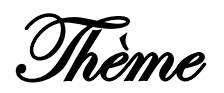

### **Etude des méthodes et techniques de l'émulation**

#### **Réalisé par :**

- **BENABADJI Adil**
- **DIB Abdelkrim**

*Présenté le 9 Juin 2014 devant la commission d'examination composée de MM.*

- *BENMANSOUR F. (Examinatrice)*
- *BENTAALLAH A. (Examinateur)*
- *BRIKCI NIGASSA A. (Encadreur)*

Année universitaire : 2013-2014

#### **Remerciements**

Tout d'abord nous remercions notre encadreur M. BRIKCI NIGASSA pour son aide et ses précieux conseils qui nous ont permis de mener à bien nos recherches, et de bien structurer notre document.

Nous remercions aussi les nombreuses personnes qui ont mis à disposition sur Internet les documents nécessaires à l'étude de l'émulation.

Nous remercions également les membres du jury, M. BENTAALLAH et M<sup>me</sup> BENMANSOUR, pour avoir accepté de juger ce modeste travail.

### **Dédicaces**

Nous dédions notre travail à toute personne s'intéressant à l'émulation et à la compilation, ainsi qu'à tous les humains, même les méchants, ces méchants hackers qui ont réussi à bidouiller les machines et à créer des émulateurs. Grâce à eux, le domaine s'est développé et démocratisé.

### Table des matières

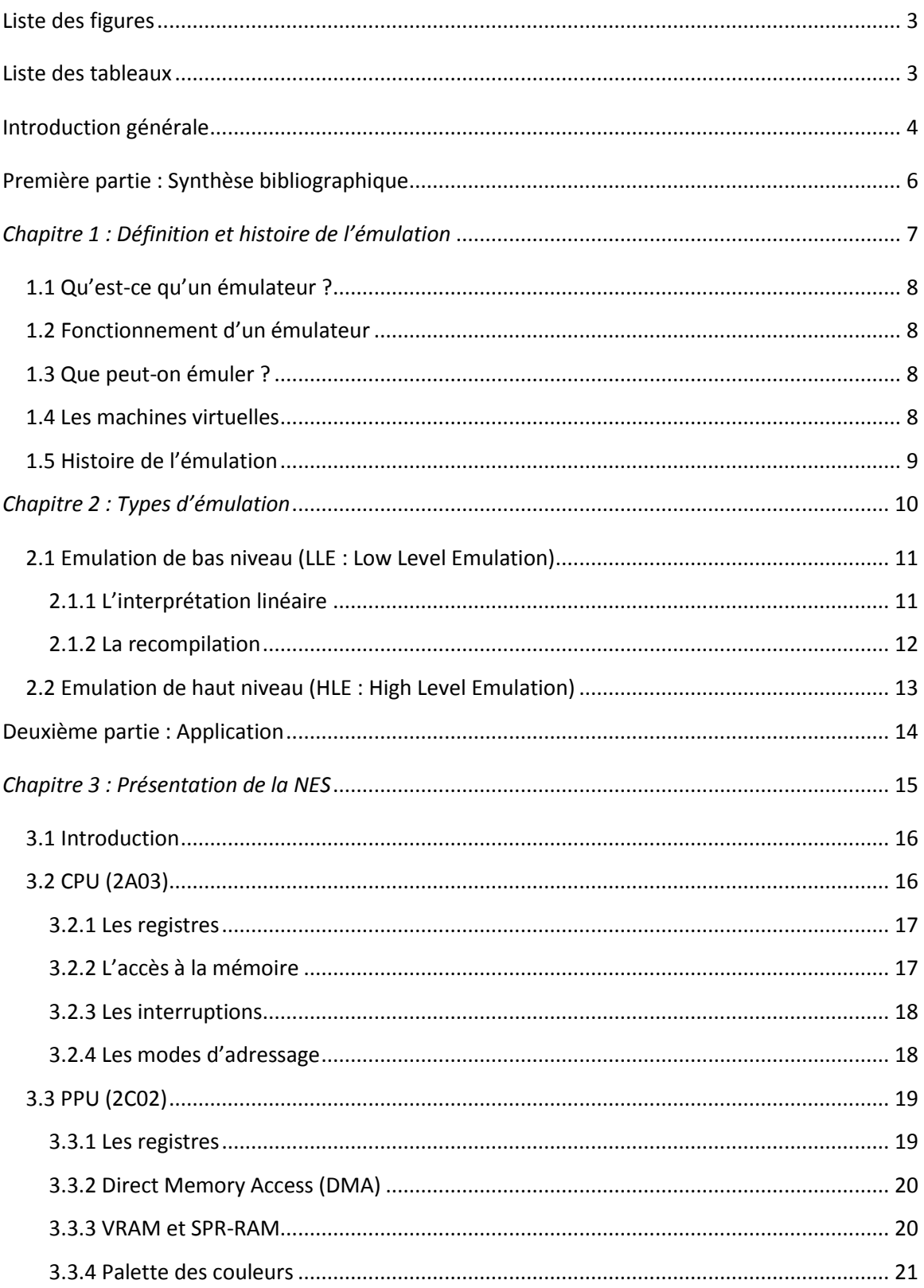

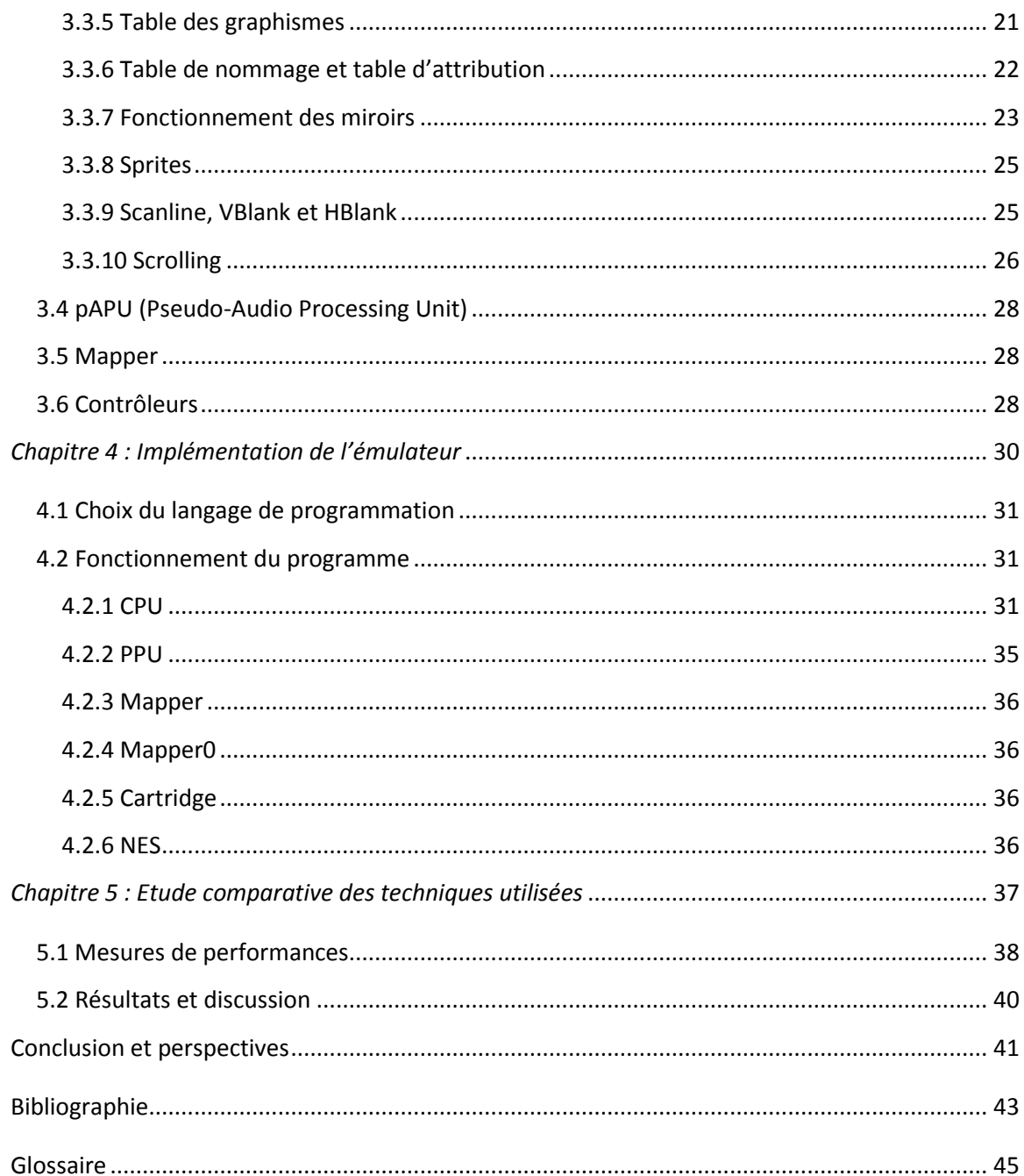

### <span id="page-5-0"></span>**Liste des figures**

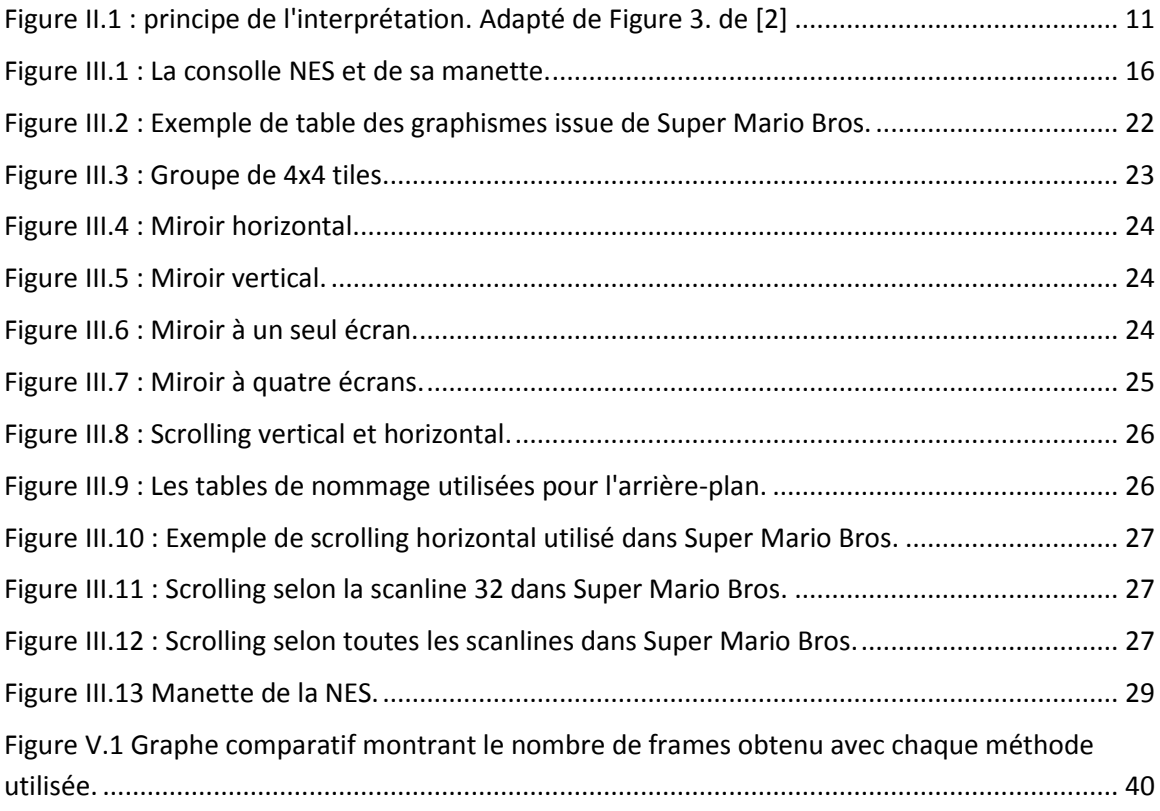

### <span id="page-5-1"></span>**Liste des tableaux**

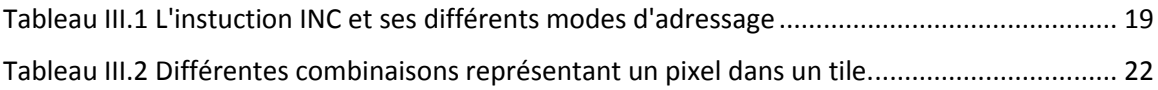

# <span id="page-6-0"></span>**Introduction générale**

Pour faire fonctionner un programme qui n'est pas à la base ciblé pour une tierce machine, on a souvent recours à l'émulation. Mais de nos jours, un smartphone peut avoir un processeur cadencé jusqu'à 2.2 GHz par cœur et reste incapable d'émuler convenablement une machine cadencée à 200 MHz, c'est-à-dire que bien qu'une machine soit dix fois plus rapide qu'une autre, elle reste incapable de bien l'émuler. Pourquoi ? Que faut-il faire ?

La première solution qui vient à l'esprit pour résoudre ce problème est de changer la façon de faire, et justement, ce travail consiste à tester différentes approches pour émuler une machine dans le but d'augmenter ses performances. Certes la technologie s'améliore de jour en jour, et si hier les smartphones avaient des processeurs à 1 GHz, aujourd'hui à 2 GHz, alors demain on aura certainement des smartphones avec un processeur cadencé à 3 GHz qui seront capables d'émuler plus de machines, alors pourquoi ne pas simplement patienter ?

On assiste ces derniers temps à la propagation et la démocratisation du DIY ( Do It Yourself ) (ex: Arduino) et des ordinateurs bon marché (ex: Raspberry Pi), qui sont souvent utilisés comme Media Center car ils ne sont pas assez puissants pour faire tourner autre chose. Il serait intéressant de les utiliser comme une collection de vieilles consoles par exemple. En d'autres termes, malgré les avancées technologiques, les appareils à processeurs de faibles puissances existerons et continueront d'exister, et le fait qu'ils ne soient pas maintenus, pas utilisés pour développer des logiciels, pas utilisé à leurs pleines puissances, rend l'émulation incontournable, non seulement pour faire revivre les vieilles machines, mais aussi pour apporter à l'appareil une bibliothèque de logiciels et de jeux plus intéressante.

# <span id="page-8-0"></span>**Première partie : Synthèse bibliographique**

## <span id="page-9-0"></span>*Chapitre 1 : Définition et histoire de l'émulation*

#### <span id="page-10-0"></span>**1.1 Qu'est-ce qu'un émulateur ?**

La définition standard de l'émulation est : « la disposition qui porte à égaler ou à surpasser quelqu'un [1] ou quelque chose ». Un émulateur est celui qui émule quelqu'un ou quelque chose.

En informatique, l'émulation consiste à émuler le comportement d'un élément matériel par un logiciel ou un autre matériel, ou émuler le comportement d'un élément logiciel par un autre matériel ou logiciel [2]. En d'autres termes, un émulateur fournit une couche d'abstraction permettant la portabilité des programmes vers des machines qui ne sont pas à la base destinée à l'exécuter.

#### <span id="page-10-1"></span>**1.2 Fonctionnement d'un émulateur**

Dans ce mémoire, le type d'émulation abordé est l'émulation par logiciel. Chaque ordinateur possède plusieurs composants qui forment un circuit électronique. Le but de l'émulateur est de retranscrire ce circuit. Pour cela, le comportement de chacune de ses composantes doit être réécrit dans un algorithme. Ces programmes assemblés se comportent comme la machine d'origine, ces composants émulés sont « virtuels ».

#### <span id="page-10-2"></span>**1.3 Que peut-on émuler ?**

Selon la thèse de Church-Turing: «Les problèmes résolubles par une machine de Turing Universelle sont exactement les problèmes résolubles par un algorithme ou par une méthode concrète de calcul», ou encore: « Si un algorithme existe pour faire un calcul, alors ce même calcul peut aussi être calculé par une machine de Turing » [3]. Ce qui peut vouloir dire que les calculs faits par le matériel d'une machine peuvent être calculés avec un langage de programmation. Par contre, pour qu'une machine de Turing Universelle puisse émuler une autre machine de Turing, il faut qu'elle ait suffisamment de mémoire, le reste n'est qu'une question de rapidité d'exécution et de synchronisation.

#### <span id="page-10-3"></span>**1.4 Les machines virtuelles**

La différence entre les machines virtuelles et les émulateurs est le fait qu'une machine virtuelle simule le minimum de composants d'un ordinateur hôte. Pour qu'un système d'exploitation invité puisse fonctionner correctement, on laisse la plupart des opérations se dérouler sur le matériel réel pour assurer la performance [4]. La virtualisation est donc normalement plus rapide que l'émulation mais le système réel doit avoir une architecture identique au système invité.

#### <span id="page-11-0"></span>**1.5 Histoire de l'émulation**

Selon la définition d'un émulateur, l'émulation a toujours existé. En effet, le simple fait de porter un programme vers un autre environnement peut être assimilé à une émulation.

Le premier émulateur défini tel quel a vu le jour en 1962 par IBM [5]. Un utilisateur réussit à rendre les programmes d'IBM 1401 compatibles avec son IBM 705 [6]. IBM comprend l'importance de la compatibilité descendante et fait des recherches pour une solution logicielle permettant de simuler le comportement de ses sept machines les plus populaires de l'époque, mais le résultat n'était pas satisfaisant.

IBM ne lâche pas l'affaire et comprend que pour avoir des performances acceptables, il faut qu'il y ait une certaine ressemblance dans l'architecture des deux machines. Dans l'équipe de recherche, un certain Larry Moss parvient à mettre au point une solution n'affichant aucune perte de performance, le premier émulateur était né [6].

## <span id="page-12-0"></span>*Chapitre 2 : Types d'émulation*

#### <span id="page-13-0"></span>**2.1 Emulation de bas niveau (LLE : Low Level Emulation)**

L'émulation LLE repose sur une idée: traduire le jeu d'instructions d'une architecture source vers celui d'une architecture cible, souvent appelée traduction du code ou 'binary translation' [7].

Afin de parvenir à émuler un système en LLE, il faut avoir une idée bien approfondie sur le fonctionnement de la machine source. Ensuite, le choix de la ou les méthodes à utiliser est indispensable. En effet, dans la mesure où chaque processeur dispose d'un environnement, ou d'un contexte extérieur différent, les possibilités d'émulation sont donc aussi variées et différentes.

#### <span id="page-13-1"></span>**2.1.1 L'interprétation linéaire**

L'interprétation linéaire d'un programme lit instruction par instruction, décode au fur et à mesure les « opcodes » lus. Elle traduit le code compilé d'une machine source vers un code qui sera compilé et exécuté dans la machine cible.

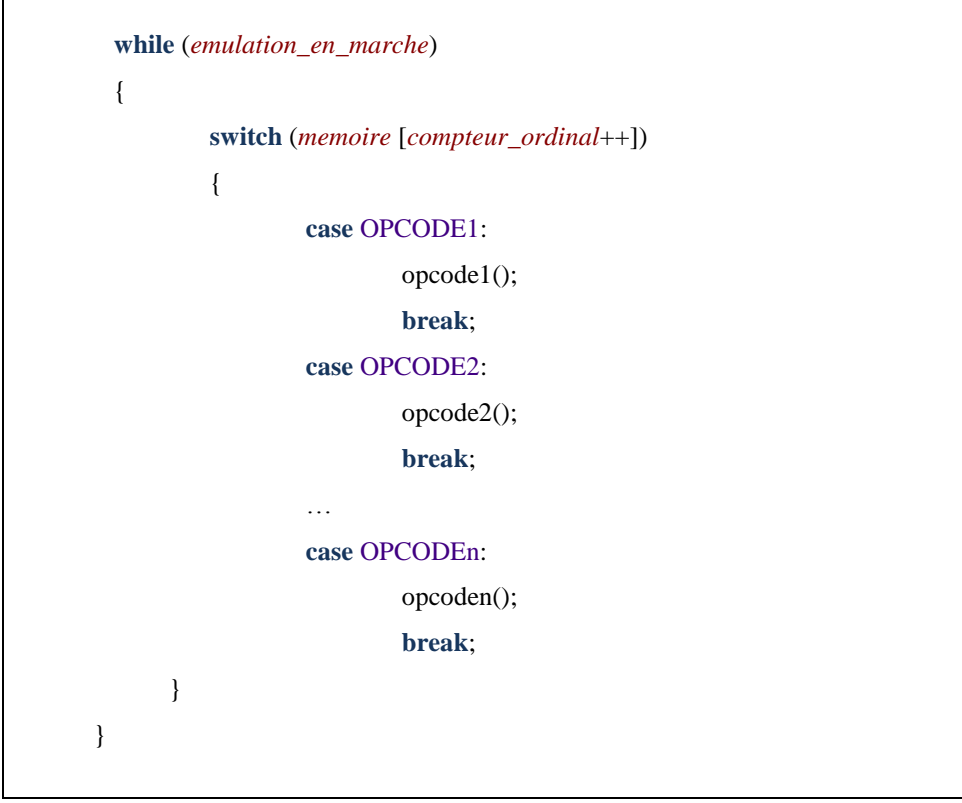

<span id="page-13-2"></span>**Figure 0.1 : principe de l'interprétation. Adapté de Figure 3. de [2]**

Le principal avantage de cette méthode est qu'elle est facile à implémenter, indépendante de la cible et utile pour le débogage des programmes de la machine source. Par contre, l'exécution des programmes est lente et gourmande en temps CPU à cause du traitement effectué pour chaque « opcode » lu ou relus pendant l'exécution.

#### <span id="page-14-0"></span>**2.1.2 La recompilation**

La recompilation part du principe que si toutes les architectures de processeur ont bien des jeux d'instructions différents, la plupart des instructions ont des instructions (ou combinaisons d'instructions) équivalentes d'une architecture à l'autre [8].

Cette méthode a pour but de corriger les défauts de l'interprétation, c'est-à-dire éviter de répéter le traitement déjà fait. Par contre, l'implémentation de l'émulateur reste dépendante de l'architecture de la machine cible et fait souvent appel au langage assembleur.

La recompilation peut être faite de deux façons:

#### *2.1.2.1 Recompilation statique*

La recompilation statique n'est rien d'autre que la compilation, seulement le code source est écrit en langage machine de la machine à émuler (source) et le langage compilé doit être le langage machine de la machine cible [9]. D'ailleurs, certaines étapes de la compilation n'y sont pas. En d'autres termes, c'est la phase génération du code et optimisation de la compilation.

La méthode semble être efficace car contrairement aux autres méthodes, la traduction s'effectue durant la recompilation; cela donne un gain de performance. Cependant, les programmes compatibles avec cette technique sont des cas particuliers dans le sens où ils ne sont pas automodifiables (absence de pagination). La seule solution pour résoudre le problème des programmes qui utilisent la pagination est de déterminer à l'avance le déroulement du programme, ce qui est impossible.

#### *2.1.2.2 Recompilation dynamique*

La recompilation dynamique est un mélange entre l'interprétation et la recompilation statique. Elle permet de recompiler des parties d'un programme durant son exécution.

Chaque bloc d'instruction est compilé une fois pour toute, et est réutilisé plus tard si jamais l'exécution revient sur ce bloc. Elle est souvent nommée « dynarec » [7]. Le concept ressemble à celui de la compilation à la volée (JIT : Just In Time).

Cette méthode garde l'équilibre entre la performance et la compatibilité des programmes. Les « opcodes » lus sont recompilés au fur et à mesure et si jamais une pagination s'effectue l'émulateur invalide le bloc et recompile les nouveaux « opcodes » évitant ainsi le plantage.

#### <span id="page-15-0"></span>**2.2 Emulation de haut niveau (HLE : High Level Emulation)**

Le fonctionnement d'un émulateur dépend de l'environnement d'exécution du programme. Dans ce type d'émulation, la machine à émuler (source) a la même architecture que la machine l'émulant (cible). Cependant, elles diffèrent dans la plateforme exécutant les programmes. Afin de parvenir à émuler la machine source, la machine cible substitue les bibliothèques utilisées dans la plateforme source. Exemple : « Wine » substitue les bibliothèques de Windows (.dll), ainsi les fonctions telles que celles de l'API graphique DirectX sont remplacées par des fonctions équivalentes OpenGL.

L'émulation se fait très rapidement vu que le programme en question est exécuté nativement. Mais cela peut causer des problèmes de synchronisation. Autre avantage, comme l'émulation ne se fait qu'au niveau des fonctions et des API, pas besoin au concepteur de l'émulateur de connaitre le fonctionnement du matériel.

# <span id="page-16-0"></span>**Deuxième partie : Application**

## <span id="page-17-0"></span>*Chapitre 3 : Présentation de la NES*

#### <span id="page-18-0"></span>**3.1 Introduction**

Afin de parvenir à émuler et à comparer les différentes approches, la NES (Nintendo Entertainment System) a été choisie. Crée par Nintendo, c'est une console sortie en 1983 au Japon sous le nom de Famicom et en 1985 aux Etats-Unis, elle n'est arrivée qu'en 1986 en Europe [10].

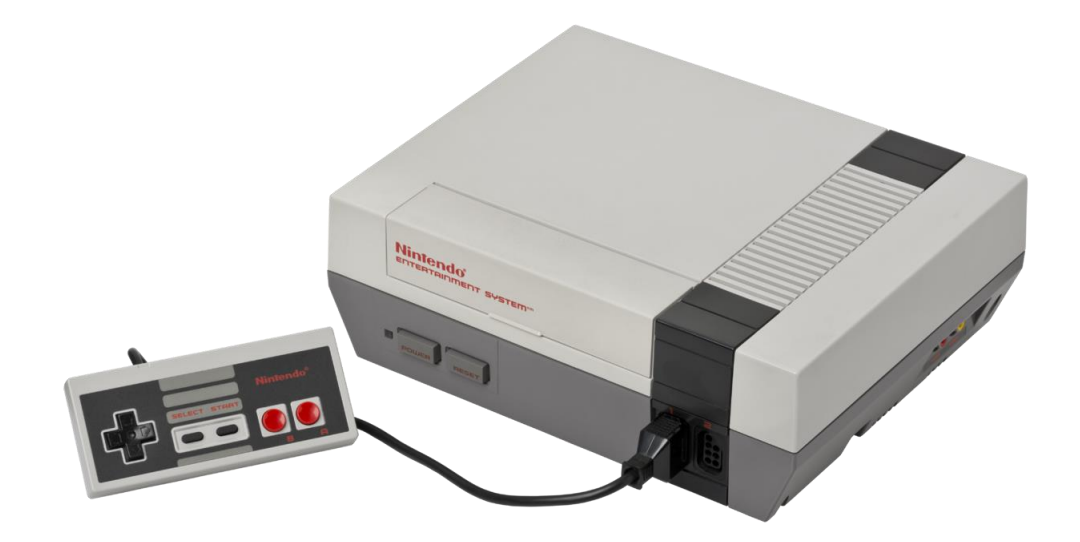

**Figure 0.1 : La consolle NES et de sa manette.**

<span id="page-18-2"></span>La NES est dotée d'un processeur 8-bit, un CPU 2A03 qui n'est rien d'autre qu'une variante du 6502. Il est assez puissant pour faire fonctionner les programmes mais reste incapable de générer les graphismes. Afin d'y remédier, une autre puce est mise à disposition, la PPU 2C02, responsable du calcul et de l'affichage des graphismes. Les deux puces ont été fabriquées par Ricoh. La NES contient 2 Ko de RAM, 16 Ko de VRAM et un espace de stockage spécial d'une capacité de 256 octets nommé SPR-RAM [11]. Quant aux programmes, ils sont stockés dans une ROM dans la cartouche.

#### <span id="page-18-1"></span>**3.2 CPU (2A03)**

Cadencé à 1,7897725 MHz pour la version NTSC et 1,773447 MHz pour la version PAL, la différence avec le 6502 est l'absence du mode décimal dans le 2A03 [11]. Le CPU de la NES peut aussi servir comme pAPU (pseudo Audio Process Unit) permettant de générer et de traiter le son.

#### <span id="page-19-0"></span>**3.2.1 Les registres**

Comme tout processeur, le 2A03 a des registres dont la taille est variable selon le registre :

- *Compteur Ordinale* : registre 16 bits, contient l'adresse de la prochaine instruction à exécuter, sa valeur varie dans la plage d'adresse \$0000~\$FFFF.
- Pointeur de Pile : registre 8 bits, sert à stocker l'index de la tête de pile, varie dans l'intervalle \$00~\$FF.
- *Registre d'Etat* : registre 8 bits, stocke certaines informations sur le résultat de la dernière instruction effectuée sous forme de drapeaux. Il peut aussi être utilisé pour contrôler certaines opérations.
- *Registre Accumulateur* : c'est un registre général de 8 bits, utilisé pour stocker le résultat des instructions utilisant l'unité arithmétique et logique du processeur.
- *Registre X et Registre Y* : deux registres généraux de taille 8 bits, souvent utilisés comme index pour certains modes d'adressage, ils peuvent aussi être utilisés pour le contrôle de boucles.

#### <span id="page-19-1"></span>**3.2.2 L'accès à la mémoire**

Pour avoir accès à la mémoire, le CPU utilise des bus: un bus d'adresse de 16 bits, ce qui implique que le CPU peut adresser jusqu'à  $2^{16}$  adresses, c'est-à-dire qu'il peut adresser une mémoire de 64 Ko, de l'adresse \$0000 à \$FFFF; un bus de 8 bits pour transporter les données; et un bus de contrôle pour informer le composant (RAM, ROM, registres,…) si l'opération en cours est une lecture ou une écriture.

La mémoire à laquelle peut accéder le CPU est divisée principalement en trois parties: la ROM (stockée dans la cartouche); la RAM du CPU et les registres d'entrée/sortie. La RAM se situe de l'adresse \$0000 à \$0800, celle-ci a une plage \$0000~\$00FF nommée « page zéro » permettant un accès plus rapide, et une plage \$00FF~\$01FF définissant le segment de pile [12]. Les données situées dans \$0800~\$1FFF sont des miroirs de la plage \$0000~\$0800 reflétée trois fois, c'est une sorte d'alias, si par exemple une donnée est écrite à l'adresse \$0000, elle est aussi écrite à l'adresse \$0800, \$1000 et \$1800. Les registres d'entrées/sorties se trouvent dans \$2000~\$401F. Les mémoires se trouvant dans \$2007~\$3FFF reflètent les registres \$2000~\$2007 tous les 8 octets. La SRAM est une

mémoire permettant la sauvegarde, elle se trouve dans la cartouche dans la plage \$6000~\$8000 et est optionnelle. La ROM, aussi appelée PRG-ROM, est la mémoire où est stocké le programme (le jeu). Le CPU de la NES peut adresser jusqu'à 32 Ko de PRG-ROM, de l'adresse \$8000 à \$FFFF. Cette plage est divisée en deux pages d'une taille de 16 Ko chacune.

L'accès à la mémoire se fait par un « mapper ». Un mapper se trouve dans la cartouche et peut différer d'un jeu à l'autre. C'est un circuit, qui relie les composants, permettant ainsi d'augmenter la mémoire. Il est aussi responsable de la pagination.

#### <span id="page-20-0"></span>**3.2.3 Les interruptions**

Les interruptions sont des évènements que le processeur doit gérer. La NES a trois types d'interruptions :

- *NMI (Non-Maskable Interrupt)* : Ce sont des interruptions générées par la PPU dès qu'un VBlank se produit à la fin de chaque frame (voir p.24). Après génération, le processeur interrompt le cycle courant de l'exécution et exécute une sous-routine dont l'adresse est stockée dans \$FFFA et \$FFFB (\$FFFA → les 8 premiers bits,  $$FFFB \rightarrow$  les 8 derniers).
- *IRQ (Interrupt Request)* : Elles peuvent être masquées. Elles sont générées soit par le matériel soit par une instruction BRK. Dès qu'une IRQ se produit, le processeur fait un saut à l'adresse se trouvant dans \$FFFE et \$FFFF
- *Reset* : Elles se produisent au lancement de la machine ou dès que l'utilisateur appuie sur le bouton de réinitialisation « Reset ». Le CPU, fait un saut à l'adresse contenue dans \$FFFC et \$FFFD.

#### <span id="page-20-1"></span>**3.2.4 Les modes d'adressage**

Le CPU de la NES compte 56 instructions différentes et 151 opcodes [11]. Grâce aux modes d'adressage, une instruction peut avoir différentes implémentations pour passer les paramètres. Le 2A03 a en tout 12 modes d'adressage.

Exemple pour l'instruction INC (Increment) sur la mémoire dont l'adresse est \$0075, sachant que le registre X est égal à 1 :

<span id="page-21-2"></span>

| Mode d'adressage           | Mnémonique         | Hexadécimal           |
|----------------------------|--------------------|-----------------------|
| Adressage page zéro        | <b>INC \$75</b>    | <b>\$E6 \$75</b>      |
| Adressage indexé page zéro | <b>INC \$74, X</b> | \$F6 \$74             |
| Adressage absolu           | <b>INC \$0075</b>  | <b>\$EE \$75 \$00</b> |
| Adressage absolu indexé    | INC \$0074, X      | <b>\$FE \$74 \$00</b> |

**Tableau 0.1 L'instuction INC et ses différents modes d'adressage**

#### <span id="page-21-0"></span>**3.3 PPU (2C02)**

La NES contient une puce dédiée pour la gestion des graphismes appelée PPU (Picture Processing Unit). Cette puce est la 2C02. Fabriquée par Ricoh, elle peut afficher des images d'une résolution de 256x240 pixels en 50 Hz (50 images/seconde) pour la version PAL, et 256x232 en 60 Hz pour la version NTSC [13]. La PPU dispose d'une mémoire vidéo dédiée nommée VRAM, d'une taille de 16 Ko, mais aussi d'une mémoire SPR-RAM pour stocker les sprites de 256 octets.

#### <span id="page-21-1"></span>**3.3.1 Les registres**

Les registres de la PPU sont les mémoires auxquelles le CPU a accès à travers les adresses \$2000~\$2007 et \$4014 [14]. Ils remplissent chacun un rôle. D'ailleurs c'est grâce à ces registres que la CPU et la PPU communiquent.

Les registres \$2000 et \$2001 s'appellent des registres de contrôle. Afin de les utiliser, le développeur n'a droit qu'à l'écriture sur ces deux registres. Ils contiennent des flags contrôlant ainsi le déroulement du programme et l'affichage. Par exemple, si le bit 7 du registre \$2000 est mis à 0, cela aura comme effet de désactiver les interruptions NMI. Quant au registre \$2002, c'est le registre d'état du PPU. Disponible seulement en lecture, les programmes l'utilisent souvent pour éviter les erreurs. Le registre \$2005 sert à changer les coordonnées de la caméra. Les registres restants servent à écrire ou à lire dans les mémoires VRAM et SPR-RAM.

#### <span id="page-22-0"></span>**3.3.2 Direct Memory Access (DMA)**

Afin de parvenir à transférer des informations à la mémoire SPR-RAM, deux solutions existent. La première est de transférer les informations octet par octet en passant par les étapes suivantes :

- 1- Ecrire les 8 premiers bits de l'adresse dans le registre \$2003 ;
- 2- Ecrire les 8 derniers bits dans le même registre ;
- 3- Ecrire l'octet à transférer dans le registre \$2004.

Cette méthode est lourde s'il y a plusieurs octets à transférer. Pour y remédier, la deuxième solution consiste à utiliser le Direct Memory Access (DMA). Cette technique copie directement 256 octets de données se trouvant dans la RAM vers la SPR-RAM. Pour l'utiliser, le programme écrit un octet dans le registre \$4014, cet octet est alors multiplié par \$100 et pris comme adresse de début des données à copier.

#### <span id="page-22-1"></span>**3.3.3 VRAM et SPR-RAM**

Comme pour le CPU, la PPU a un bus d'adresse de 16 bits permettant d'adresser jusqu'à 64 Ko de VRAM. Dans la NES, la VRAM a une taille de 16 Ko et est structurée. Ainsi, aux adresses \$0000~\$2000 se trouvent 2 pages nommées « tables des graphismes », où sont stockés les « tiles ». La plage \$2000~\$3F00 contient les informations nécessaires pour dessiner l'arrière-plan du jeu. Elle est divisée en 4 groupes se trouvant tous dans \$2000~\$3000. Le reste (\$3000~\$3F00) n'est qu'un miroir reflétant la précédente plage. Chaque groupe contient \$3C0 octets consacrés aux « tables de nommage » suivis de \$40 octets pour la « table d'attribution ». La NES ne peut utiliser que deux groupes vu la quantité de mémoire disponible. Pour en utiliser plus, une mémoire supplémentaire doit être fournie à la console par le biais de la cartouche. A l'adresse \$3F00~\$3F1F sont stockées les palettes utilisées pour colorer les « tiles » se trouvant dans la « table des graphismes » afin de pouvoir les afficher. Les mémoires dont l'adresse est dans la plage \$3F20~\$3FFF ne sont que des miroirs de la précédente plage. La plage restante \$4000~\$FFFF est un miroir de toute la plage \$0000~\$3FFF.

La mémoire SPR-RAM est une mémoire de 256 octets utilisée pour contenir les informations relatives aux sprites. Chaque sprite prend 4 octets, ainsi la SPR-RAM peut contenir jusqu'à 64 sprites.

#### <span id="page-23-0"></span>**3.3.4 Palette des couleurs**

La NES dispose de 64 couleurs mais dont seulement 52 couleurs sont différentes. En d'autres termes, seuls les 6 premiers bits sont utilisés pour représenter une couleur. De plus, la machine ne peut pas afficher toutes les couleurs en même temps. Les couleurs utilisées sont stockées dans \$3F00~\$3F1F. Les 16 premières valeurs représentent la palette utilisée par les tiles de l'arrière-plan, nommée « palette de l'arrière-plan ». Les 16 restantes représentent la palette utilisée pour les sprites, nommée « palette des sprites » [15]. Les couleurs ne sont pas définies par un système tel que RGB, YUV,… mais par des index de couleurs internes à la machine.

La valeur de l'adresse \$3F00 représente la couleur de l'arrière-plan. Les adresses \$3F04, \$3F08, \$3F0C, \$3F10, \$3F14, \$3F18 et \$3F1C sont des miroirs reflétant la case mémoire \$3F00, c'est-à-dire que la valeur est dupliquée tous les 4 octets [14]. Mes couleurs stockées dans ces cases mémoires sont prises par les tiles comme étant une couleur transparente.

#### <span id="page-23-1"></span>**3.3.5 Table des graphismes**

L'arrière-plan comme les sprites sont composés de tiles. Sur la NES, un tile est un carré de 8x8 pixels. Les tables de graphismes, aussi appelées « pattern tables », ont pour rôle de stocker ces tiles qui sont définis dans la plage \$0000-\$1FFF [14]. Chaque table de graphismes a une taille de \$1000 octets soit 4 Ko. Ainsi la NES peut adresser 2 tables de graphismes. Ces tables se trouvent généralement dans une mémoire dans la cartouche, parfois appelée CHR-ROM (Character ROM).

Chaque pixel dans un tile est représenté par deux bits, ces deux bits sont les bits de poids faible sur les quatre utilisés pour identifier la couleur du pixel dans la palette d'attribution.

Chaque tile contient 8x8 pixels, c'est-à-dire 64 pixels. Dans la mémoire, il occupe 128 bits, c'est-à-dire 16 octets. Ainsi, une table des graphismes peut contenir jusqu'à 256 tiles.

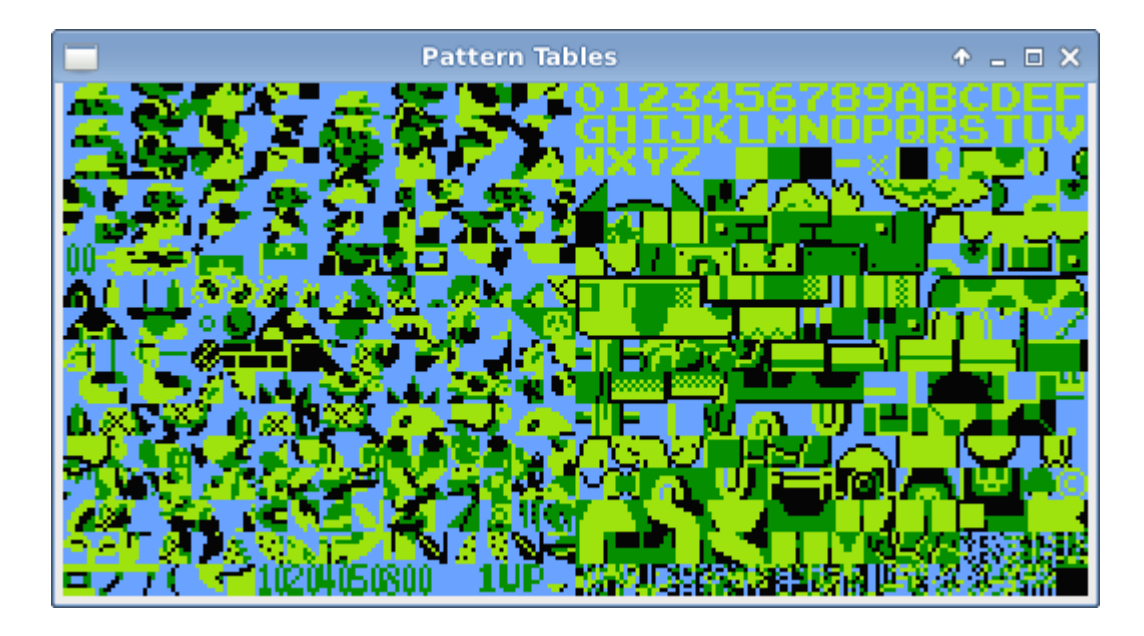

**Figure 0.2 : Exemple de table des graphismes issue de Super Mario Bros.**

<span id="page-24-1"></span>Les données sont structurées de sorte qu'il puisse y avoir deux couches. La première est représentée par les 8 premiers octets contenant le bit de poids faible de chaque pixel. Les 8 octets restants contiennent le deuxième bit de poids faible du pixel.

<span id="page-24-2"></span>

| Couche 2 | Couche 1 | Bits de poids faible du | Couleur selon la palette |
|----------|----------|-------------------------|--------------------------|
|          |          | pixel                   |                          |
| O        | O        | 00                      | Couleur <sub>0</sub>     |
| $\Omega$ |          | 01                      | Couleur 1                |
|          | $\theta$ | 10                      | Couleur <sub>2</sub>     |
|          |          |                         | Couleur 3                |
|          |          |                         |                          |

**Tableau 0.2 Différentes combinaisons représentant un pixel dans un tile.**

#### <span id="page-24-0"></span>**3.3.6 Table de nommage et table d'attribution**

Une table de nommage est une matrice 32x30. Chaque cellule pointe vers un tile stocké dans la table des graphismes. La table de nommage couvre ainsi 256x240 pixels. La PPU peut adresser jusqu'à quatre tables de nommage, mais en réalité dans la NES, la

VRAM ne peut en contenir que deux. Pour en utiliser plus, une mémoire supplémentaire doit être mise à disposition dans la cartouche.

Les tables de nommage sont situées à partir des adresses \$2000, \$2400, \$2800 et \$2C00. Chaque table prend \$3C0 octets (soit 960 octets). Les données sont organisées de façon à ce que le remplissage des pointeurs de tile se fasse de gauche à droite, de haut en bas. C'est-à-dire pour accéder au tile de la ligne 11, colonne 15 de la table #0 on applique la formule :

*((Ligne \* 32) + colonne) + adresse début de la table = adresse du tile en question*

Donc on aura : *((11 \* 32) + 15) + \$2000 = \$216F*

Les \$40 octets (64 octets) suivant chaque table de nommage représentent la table d'attribution. Chaque table d'attribution est associée avec une table de nommage servant à stocker les informations manquantes pour l'affichage du tile, soit les bits de poids fort des tiles pour identifier les couleurs dans la palette de l'arrière-plan.

Chaque octet de la table d'attribution représente un groupe de 4x4 tiles. Chaque deux bits dans un octet représentent un groupe de 2x2 tiles. Donc, un octet aura une forme 33221100.

| Groupe 0 |          |          | Groupe 1        |
|----------|----------|----------|-----------------|
| Tile \$0 | Tile \$1 | Tile \$4 | Tile \$5        |
| Tile \$2 | Tile \$3 | Tile \$6 | Tile \$7        |
|          |          |          |                 |
| Groupe 2 |          |          | <u>Groupe 3</u> |
| Tile \$8 | Tile \$9 | Tile \$C | Tile \$D        |

**Figure 0.3 : Groupe de 4x4 tiles.**

#### <span id="page-25-1"></span><span id="page-25-0"></span>**3.3.7 Fonctionnement des miroirs**

Les tables de nommage non utilisées sont des miroirs des autres tables. Il existe quatre types de miroirs [13], les tables #1, #2, #3 et #4 représentent les tables à l'adresse \$2000, \$2400, \$2800 et \$2C00 respectivement:

- *Miroir horizontal*: les tables #1 et #2 sont identiques et représentent la première table de nommage, et les tables #3 et #4 représentent la deuxième table qui est utilisée par les jeux à scrolling horizontal. Exemple : *Super Mario Bros.*

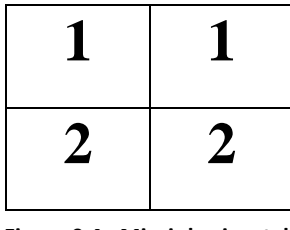

**Figure 0.4 : Miroir horizontal.**

<span id="page-26-0"></span>*Miroir vertical*: les tables #1 et #3 représentent la première table, les tables #2 et #4 représentent la deuxième, exemple de jeux utilisant ce type de miroir. Exemple: *Donkey Kong*.

| T | $\overline{2}$ |
|---|----------------|
| 1 | $\overline{2}$ |

**Figure 0.5 : Miroir vertical.**

<span id="page-26-1"></span>- *Miroir à un seul écran*: les tables #1, #2, #3 et #4 reflètent toutes la même table de nommage. Rares sont les jeux qui l'utilisent.

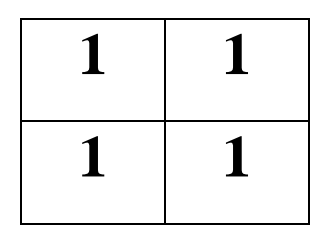

**Figure 0.6 : Miroir à un seul écran.**

<span id="page-26-2"></span>- *Miroir à quatre écrans*: les tables représentent chacune une table de nommage différente. Pour utiliser ce mode, 2 Ko de mémoire additionnelle doivent être fournis dans la cartouche.

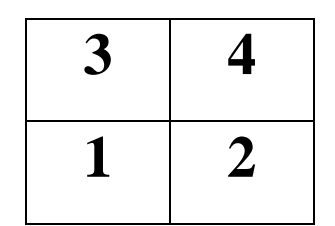

**Figure 0.7 : Miroir à quatre écrans.**

#### <span id="page-27-2"></span><span id="page-27-0"></span>**3.3.8 Sprites**

Les animations sur la NES sont faites par le défilement (scrolling) de l'arrière-plan et les mouvements des sprites dans l'écran. L'arrière-plan n'est dessiné qu'une seule fois, le reste est une question de scrolling. Les sprites sont les éléments dynamiques dans l'affichage. La dimension des sprites peut-être 8x8 pixels ou 8x16 pixels [14], et comme pour l'arrière-plan, ils sont composés de tiles stockés dans la table des graphismes. Les informations relatives aux sprites sont situées dans SPR-RAM (voir p.19). Un sprite prend 4 octets dans la mémoire qui contiennent les informations sur ses coordonnées à l'écran, l'index du tile à utiliser, les 2 bits de poids fort pour les couleurs utilisées par le tile (ces couleurs sont issues de la palette des sprites), etc.

Les sprites sont dessinés selon leurs positions dans la mémoire SPR-RAM. Le sprite #0, disponible dans [\$00-\$03], a la priorité la plus haute. Ainsi, la PPU dessine le sprite #63, ensuite le sprite #62,… jusqu'au sprite #0 assurant la visibilité des sprites à haute priorité.

#### <span id="page-27-1"></span>**3.3.9 Scanline, VBlank et HBlank**

Dans le téléviseur, les images sont affichées sur l'écran du tube cathodique (CRT : Cathode Ray Tube). Celui-ci dessine les pixels ligne par ligne, de gauche à droite, de haut en bas. Une ligne de pixels est appelée scanline [14]. Une fois la scanline dessinée, le canon à électron doit aller à la prochaine ligne en retournant à gauche pour dessiner la nouvelle ligne : cette période s'appelle HBlank (Horizontal Blank). Quant au VBlank (Vertical Blank), c'est la période nécessaire pour revenir en haut une fois l'écran complété.

Dans la NES, une frame est constituée de 262 scanlines, mais seulement 240 sont affichées à l'écran pour la version PAL, et 232 pour la version NTSC [16].

#### <span id="page-28-0"></span>**3.3.10 Scrolling**

Le scrolling consiste à faire défiler l'arrière-plan. Cela se fait sur deux axes seulement : horizontalement et verticalement. L'utilisation du scrolling s'effectue par l'écriture successive de deux valeurs dans le registre \$2005 représentants le scroll vertical et le scroll horizontal. Ces deux valeurs peuvent être vues comme les coordonnées x et y de la caméra.

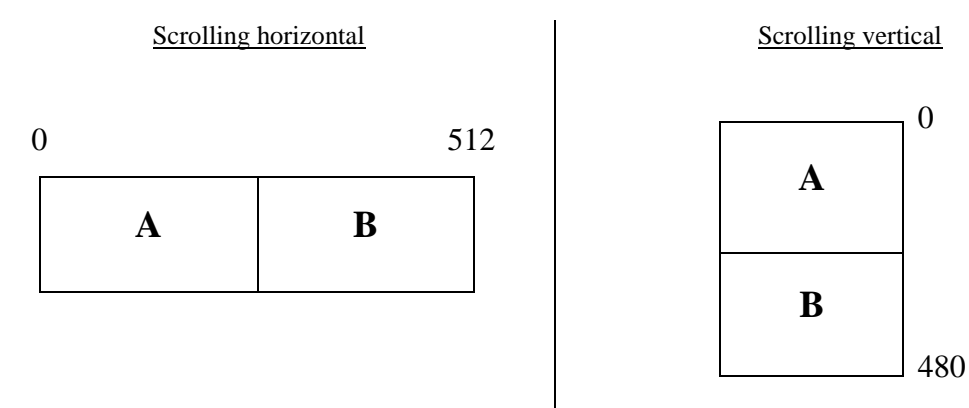

**Figure 0.8 : Scrolling vertical et horizontal.**

<span id="page-28-1"></span>La table de nommage « A » est spécifiée via les deux bits de poids faible du registre \$2000, et « B » est la table de nommage qui vient après (cela dépend du miroir utilisé).

| Table de nommage #2 | Table de nommage #3 |
|---------------------|---------------------|
| $(\$2800)$          | $(\$2C00)$          |
| Table de nommage #0 | Table de nommage #1 |
| $(\$2000)$          | $(\$2400)$          |

**Figure 0.9 : Les tables de nommage utilisées pour l'arrière-plan.**

<span id="page-28-2"></span>L'affichage d'une frame se fait pixel par pixel, de gauche à droite, de haut en bas. Ecrire dans le registre \$2005 en plein milieu du traitement de la frame peut créer un effet d'écran partagé. Certains jeux, notamment les jeux de course, utilisent cela pour donner un effet 3D à la route, d'autres, comme *Super Mario Bros.*, l'utilisent pour la barre d'état.

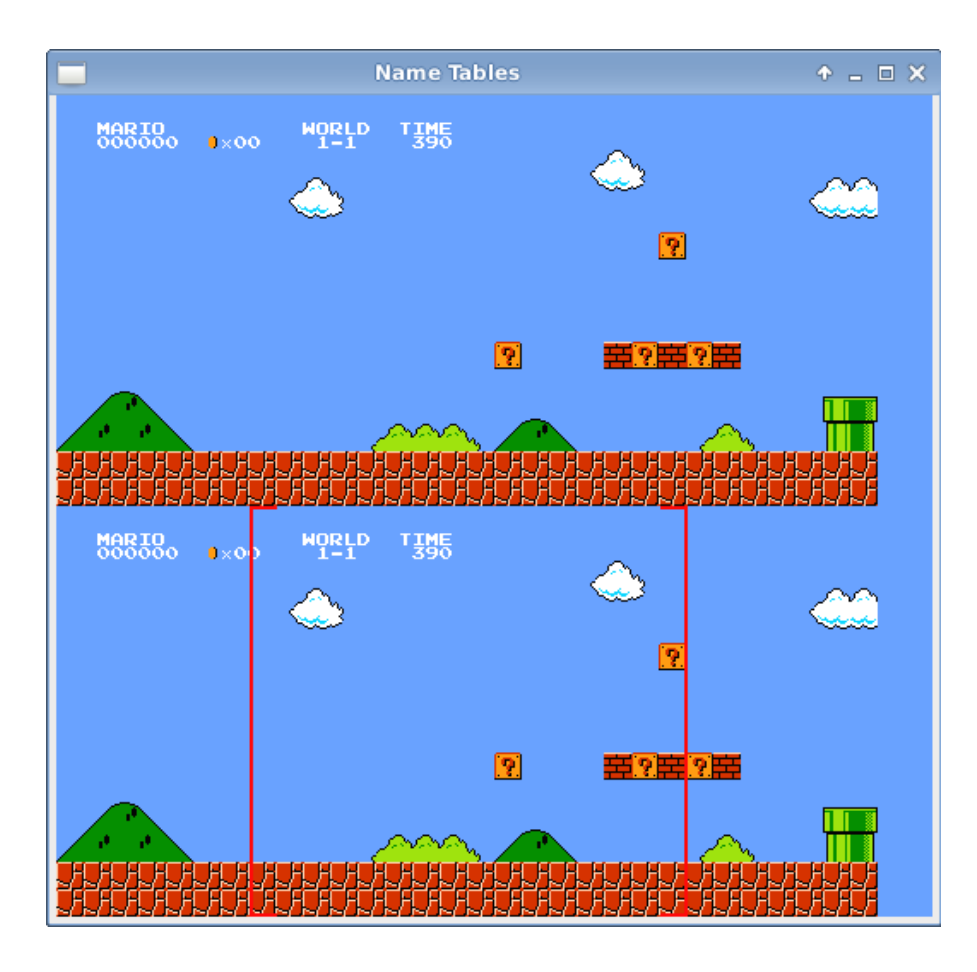

**Figure 0.10 : Exemple de scrolling horizontal utilisé dans Super Mario Bros.**

<span id="page-29-0"></span>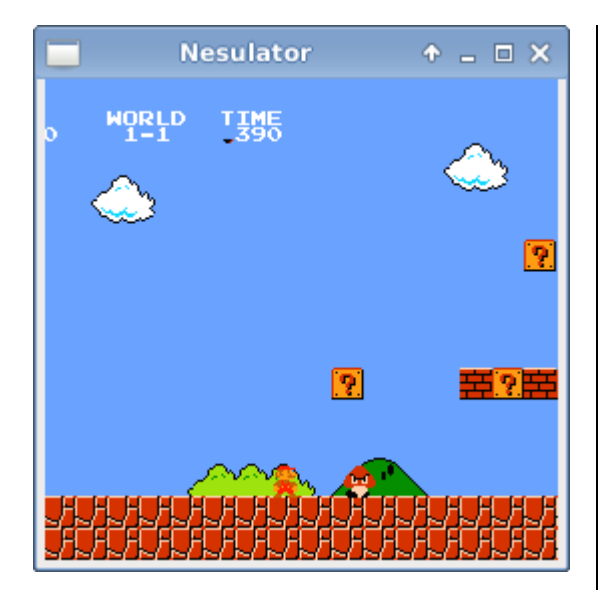

<span id="page-29-1"></span>**Figure 0.11 : Scrolling selon la scanline 32 dans Super Mario Bros.**

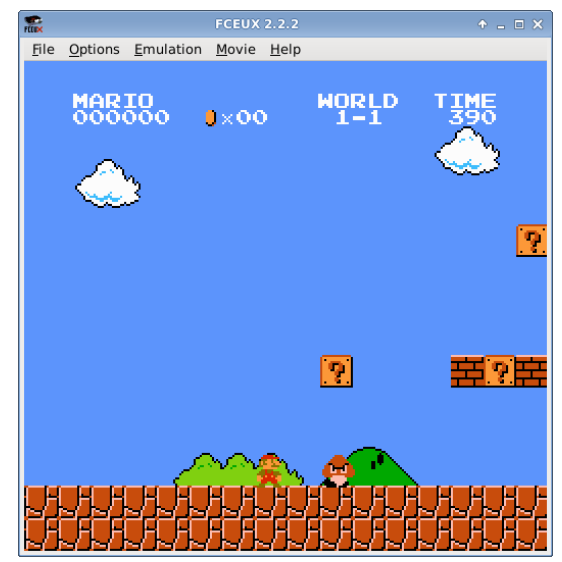

<span id="page-29-2"></span>**Figure 0.12 : Scrolling selon toutes les scanlines dans Super Mario Bros.**

#### <span id="page-30-0"></span>**3.4 pAPU (Pseudo-Audio Processing Unit)**

La NES n'a pas de puce dédiée pour générer les sons; c'est une partie du CPU qui prend cela en charge d'où le nom pAPU (Pseudo-Audio Processing Unit : pseudo unité de traitement audio). Les registres de la pAPU sont adressés dans la plage \$4000~\$4013, et les adresses \$4015 et \$4017 [14]. Elle dispose de 4 voix de synthèse FM et une voix pour le son numérique (PCM). En sortie, les sons seront convertis numériques en son analogique.

#### <span id="page-30-1"></span>**3.5 Mapper**

Les communications entre les différents composants et mémoires se font à travers un circuit appelé le « mapper ». Le mapper a le même rôle que celui des chipsets des cartes mères actuelles; il se charge de fournir le bus à prendre pour véhiculer les données. Comme il est situé dans la cartouche, certains concepteurs modifient les mappers fournis par Nintendo pour avoir plusieurs pages de PRG-ROM et CHR-ROM, augmentant ainsi la capacité de stockage. Même Nintendo modifie ses propres mappers et les propose aux développeurs. En effet, un mapper peut faire des opérations de « swap », permettant ainsi de changer les pages mises à disposition pour le programme. Voici quelques exemples des mappers les plus utilisés:

- *UNROM*: connu comme le 'mapper #2' [13], c'est l'un des premiers mappers utilisés dans les cartouches de jeux de la NES. La ROM est divisée principalement en deux parties : CHR-ROM et PRG-ROM. UNROM ne se charge de faire le swap que pour la partie PRG, le nombre maximum de pages de 16 Ko qu'il peut supporter est de 8.
- *CNROM*: ou le 'mapper #3' [13]. contrairement au UNROM, CNROM n'est capable de faire le swap qu'avec la partie CHR-ROM. Les jeux équipés par ce mapper ont généralement des graphismes plus sophistiqués.

#### <span id="page-30-2"></span>**3.6 Contrôleurs**

L'interaction de l'utilisateur avec la machine se fait à travers les contrôleurs. La NES a deux ports d'entrée pour les périphériques. Il existe plusieurs types d'appareils qui peuvent servir comme périphériques d'entrée. Généralement, les jeux utilisent les joypads. L'état des touches des joypads est disponible via les adresses \$4016 et \$4017

[14]. Le joypad fonctionne avec quatre boutons, *A*, *B Start*, et *Select*, et une croix directionnelle.

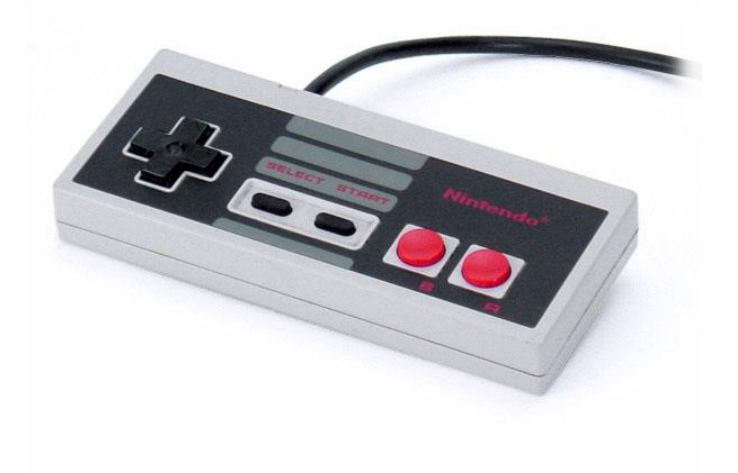

<span id="page-31-0"></span>**Figure 0.13 Manette de la NES.**

## <span id="page-32-0"></span>*Chapitre 4 : Implémentation de l'émulateur*

#### <span id="page-33-0"></span>**4.1 Choix du langage de programmation**

Sachant que n'importe quel langage évolué aurait fait l'affaire pour créer un émulateur. Le but de notre travail est de trouver le moyen le plus efficace de créer un émulateur rapide et fidèle au fonctionnement originel de la machine source, indépendant de l'environnement d'exécution.

Notre choix s'est porté sur le langage C++ parce qu'il offre la possibilité de programmer en orienté objet, ce qui permet une gestion agile du projet, aussi parce qu'il dispose d'une gestion de mémoire bas niveau, utile pour les optimisations, mais surtout, c'est un langage compilé et exécuté nativement, permettant de rester indépendants des machines virtuelles comme Java.

#### <span id="page-33-1"></span>**4.2 Fonctionnement du programme**

Notre machine cible est un ordinateur équipé d'un processeur d'une architecture x86 différente de celle de la NES, donc l'émulation s'effectue en LLE (Low Level Emulation). La conception de notre émulateur suit la composition matérielle de la NES. Ainsi, les registres et les mémoires de tailles 8 bits et 16 bits sont remplacés par des variables de types uint8 et uint16 respectivement, définies comme suit :

typedef unsigned char uint8; typedef unsigned short uint16;

Quant aux processeurs et chipsets, ils sont définis par des classes :

#### <span id="page-33-2"></span>**4.2.1 CPU**

La classe CPU contient des attributs représentant les registres du 2A03, la file d'attente des interruptions, ainsi que des méthodes utiles pour la traduction du code 2A03 (6502).

```
...
private:
       /// Registres du 2A03 (6502)
       uint8 A, X, Y; // registres généraux
       uint8 SP; // registre pointeur de pile
       uint8 status; // registre d'état
```

```
uint16 PC; // registre compteur ordinal (Program Counter)
       ...
};
```
Dans notre mémoire, nous n'avons traité qu'une seule technique : l'interprétation. Celle-ci est implémentée de deux façons :

- *Première méthode*: l'opcode est récupéré de la mémoire grâce à l'objet mapper passé en paramètre à la méthode interpret(). Ensuite, l'instruction lui correspondant est définie à travers le tableau opdata. Enfin, les instructions substituants l'instruction du CPU de la NES sont choisies grâce au bloc switch et sont exécutées.

```
/* Exécute un opcode (ou une interruption) et retourne le nombre de 
cycles écoulés */
const uint8 CPU::interpret(Mapper* mapper)
{
       // Verifier l'existence d'une interruption
      if (!m interruptions.vide())
       {
              switch (m_interruptions.teteDeListe())
              {
                     case NMI:
                            ...
                            break;
                     case IRQ:
                            ...
                            break;
                     case RESET:
                            ...
                            break;
              }
              m_interruptions.effacerTeteDeListe();
              return 0;
       }
      uint8 opcode = 0;
       // Récupérer et décoder l'opcode
      opcode = mapper->cpuLine(PC);// Le switch qui interprète le code
       switch (opdata[opcode].instruction)
       {
              // *******
              1/ * ADC *
              // *******
              case INS_ADC:
                     // - Add with carry -
                     // Instructions subtituant l'instruction ADC
```

```
...
                     break;
              ...
              // *******
              // * INC *// *******
              case INS_INC:
                     // - INCrement memory -
                     {
                     /* récupérer l'adresse absolue à partir de 
                         PC+1 et le mode d'adressage de 
                         l'instruction */
                     uint16 addr = adresseAbsolue(PC + 1,
                                          opdata[opcode].mode,
                                          mapper);
                     uint8 temp = mapper->cpuLire(addr)+1;
                     // Mise à jour du bit de signe
                     if (temp & 0x80) // 0x80 <=> bit 7
                            status |= STATUS SIGN;
                     else
                            status &= ~STATUS_SIGN;
                     // Mise à jour du bit d'état zéro
                     if (temp == 0)status |= STATUS ZERO;
                     else
                            status &= ~STATUS_ZERO;
                     mapper->cpuEcrire(addr, temp);
                     }
                     /* Mettre PC à l'adresse de la prochaine 
                         instruction à éxécuter */
                     PC += opdata[opcode].taille;
                     break;
              ...
      }
      return opdata[opcode].cycles;
}
```
Le tableau opdata sert à fournir des informations relatives à l'opcode, comme l'instruction correspondante à l'opcode, étant donné qu'une instruction peut avoir plusieurs opcodes.

- *Deuxième méthode*: Cette méthode ressemble à la recompilation dynamique. Chaque instruction du 2A03 a une méthode dans la classe CPU la substituant prenant comme paramètres l'opcode et le mapper. L'interprétation se fait en vérifiant si l'opcode disponible à l'adresse PC a déjà été traité ou pas. Pour cela, le tableau m\_cache est mis à disposition. Ce tableau stocke l'adresse de la fonction correspondant à l'instruction de l'opcode, et un booléen finBloc renvoyant *vrai* si la prochaine instruction est une instruction de branchement. Si l'opcode à l'adresse PC a déjà été traité, le programme exécute l'instruction lui correspondant ainsi que toutes les instructions qui suivent jusqu'à ce que le booléen finBloc soit *vrai*. Sinon, le programme remplit le tableau avec les pointeurs des méthodes et les exécute.

```
const uint16 CPU::interpret2(Mapper* mapper)
{
       // Vérifier l'existence d'une interruption
       ... 
      // Vérifier si les opcodes ont déjà été interprétés
      if (m_cache[PC].instruction == 0)
       {
             uint16 tmpPC = PC;
             uint8 opcode;
             do
              {
                     opcode = mapper->cpuLire(tmpPC);
                    m_cache[tmpPC].instruction = 
m_instructionMap[opdata[opcode].instruction];
                    m cache[tmpPC].finBloc = false;
                    tmpPC += opdata[opcode].size;
             } while (opdata[opcode].instruction != INS_JMP
                     && opdata[opcode].instruction != INS_JSR
                    && opdata[opcode].instruction != INS_RTS
                    && opdata[opcode].instruction != INS_BCC
                    && opdata[opcode].instruction != INS_BCS
                    && opdata[opcode].instruction != INS_BEQ
                    && opdata[opcode].instruction != INS_BMI
                    && opdata[opcode].instruction != INS_BNE
                    && opdata[opcode].instruction != INS_BPL
                    && opdata[opcode].instruction != INS_BVC
                    && opdata[opcode].instruction != INS_BVS
                     && opdata[opcode].instruction != INS_BRK
                    && opdata[opcode].instruction != INS_RTI);
             m cache[tmpPC - opdata[opcode].size].finBloc = true;
       }
      uint16 cycles = 0;
      do
       {
             uint8 opcode = mapper->cpuLire(PC);
             cycles += (this->*(m_cache[PC].instruction))(opcode, 
                                                        mapper);
       } while ((m_cache[PC].finBlock == false) && (PC < 0x10000));
       return cycles;
}
```
Le tableau m\_instructionMap renvoie l'adresse de la méthode correspondante à l'instruction passée comme index.

#### <span id="page-37-0"></span>**4.2.2 PPU**

La classe PPU joue le rôle d'un compteur de cycles et ajoute une interruption au CPU lors de la période VBlank. Elle modifie aussi ses registres (\$2000, \$2001, \$2002) au moment voulu.

```
...
private:
      uint8 m_control1, m_control2; // registres $2000 et $2001
      uint8 m_status; // registres $2002
      uint8 m_latch_low, m_latch_high; /* utile pour les registres 
                                             $2003 et $2006 */
      uint8 m scrollX, m scrollY; // registre $2005
      bool m_bVblank; // vrai si en periode de VBlank
       uint16 m_scanline; /* la ligne courante que la PPU est 
                               entrain de dessiner */
       uint16 m cycles; /* Le nombre de cycles PPU passé durant la
                            frame courante*/
       ...
};
```
La classe a une méthode emule() qui doit être appelée après chaque exécution de code venant du CPU afin de synchroniser le CPU et la PPU. Le paramètre cpuCycles est le nombre de cycles des instructions exécutées par le CPU entre le dernier appel à la méthode emule() et le nouveau.

```
void PPU::emule(Mapper* mapper, CPU* cpu, uint16 cpuCycles)
{
      // update cycles
      m_cycles += cpuCycles * CYCLEPPU_PAR_CYCLECPU;
       // update scanline
      if (m_cycles >= CYCLES_PAR_HBLANK)
       {
             m_scanline += m_cycles / CYCLES_PAR_HBLANK;
             m_cycles = m_cycles % CYCLES_PAR_HBLANK;
             if (m scanline > 261)
                    m scanline = 0;...
       }
       // Periode de Vblank
      if (m_scanline > 239)
       {
```

```
// Début du Vblank
              if (!m bVblank)
              {
                     ...
                     m_bVblank = true;
                     // Emission de l'interruption NMI
                     if (m_control1 & PPU REG_NMI_ON_VBLANK)
                             cpu->ajoutInterrupt(Interrupt::NMI);
              }
       }
       else
       {
              // Fin du Vblank
              if (m_bVblank)
              {
                     m bVblank = false;...
              }
              ...
       }
}
```
Un cycle du CPU équivaut à trois cycles de la PPU, exprimé par la constante CYCLEPPU\_PAR\_CYCLECPU.

La constante CYCLES\_PAR\_SCANLINE définit le nombre de cycles PPU pour dessiner une scanline  $(= 341)$ .

#### <span id="page-38-0"></span>**4.2.3 Mapper**

Il existe différents mappers pour la NES. Comme tous ces mappers jouent le même rôle, à savoir lire et écrire des données sur différentes mémoires, la classe Mapper est une classe abstraite, ainsi toutes les classes définissant un mapper héritent de cette classe.

#### <span id="page-38-1"></span>**4.2.4 Mapper0**

La classe Mapper0 hérite de la classe Mapper. Cette classe représente le Mapper #0 utilisé dans la plupart des jeux sortis avec la NES. Simple et basique, il n'utilise pas de pagination, il ne peut gérer que 32 Ko de PRG-ROM et 8 Ko de CHR-ROM.

#### <span id="page-38-2"></span>**4.2.5 Cartridge**

Afin de charger le jeu (la ROM) dans la mémoire et créer le mapper utilisé dans le jeu, l'émulateur doit passer par des opérations, et ces opérations sont effectuées par la classe Cartridge, représentant la cartouche.

#### <span id="page-38-3"></span>**4.2.6 NES**

Cette class contient tous les objets composant l'émulateur.

## <span id="page-39-0"></span>*Chapitre 5 : Etude comparative des techniques utilisées*

#### <span id="page-40-0"></span>**5.1 Mesures de performances**

Afin de comparer les deux méthodes que nous avons implémentées, nous avons dû choisir entre deux techniques de mesure :

- La comparaison du nombre d'instructions exécutés par l'émulateur.
- La mesure du nombre de frame traitées.

Nous avons préféré utiliser la deuxième, car il est évident qu'elle est la plus significative. En effet, les optimisations effectuées fausseraient la mesure du nombre d'instructions en ne considérant pas celles qui ont été sautées.

Les performances ont été mesurées à partir d'un ordinateur personnel ayant les caractéristiques suivantes :

- Processeur : Intel® Pentium® E2140 @ 1.7 Ghz
- RAM : 2Go DDR2
- Système d'exploitation : Windows 7 Edition Integrale SP1

L'émulateur a été compilé avec Microsoft Visual Studio 2013 et est lancé 10 fois sous les mêmes conditions. Le résultat est la moyenne des frames obtenues après chaque exécution, sachant qu'une exécution dure 10 secondes.

Le jeu choisi pour notre benchmark est *Super Mario Bros*.

Le code utilisé pour le benchmark est comme suit :

```
int main(int argc, char* argv[])
{
      NES nes;
      nes.charger("/roms/Super Mario Bros. (Japan, USA).nes");
       CPU* cpu = nes.getCPU();
      PPU* ppu = nes.getPPU();
      Mapper* mapper = nes.getMapper();
      unsigned long int instructions = 0;
      unsigned long int frames = 0;
       /* obtenir le temps écoulé depuis le lancement du programme 
          en ms */
      Uint32 tempsDebut = SDL GetTicks();
```

```
// tant que 10 secondes ne sont pas écoulées
      while (SDL_GetTicks() - tempsDebut < 10000)
      {
             // Frame
             for (int i = 0; i < 263; i++){
                    uint16 cycles;
                    for (cycles = 0;cycles < CYCLES_PER_HBLANK / PPUCYCLE_PER_CPUCYCLE;)
                    {
                           // Pour la méthode 1
                           cycles += cpu->interpret(mapper);
                           // Pour la method 2
                           // cycles += cpu->interpret2(mapper);
                           instructions++;
                           ppu->emuler(mapper, cpu, cycles);
                    }
             }
             frames++;
      }
      std::cout << "instructions:\t " << instructions 
                 << std::endl;
      std::cout << "frames:\t " << frames << std::endl;
      std::cout << std::endl;
      system("pause");
      return 0;
}
```
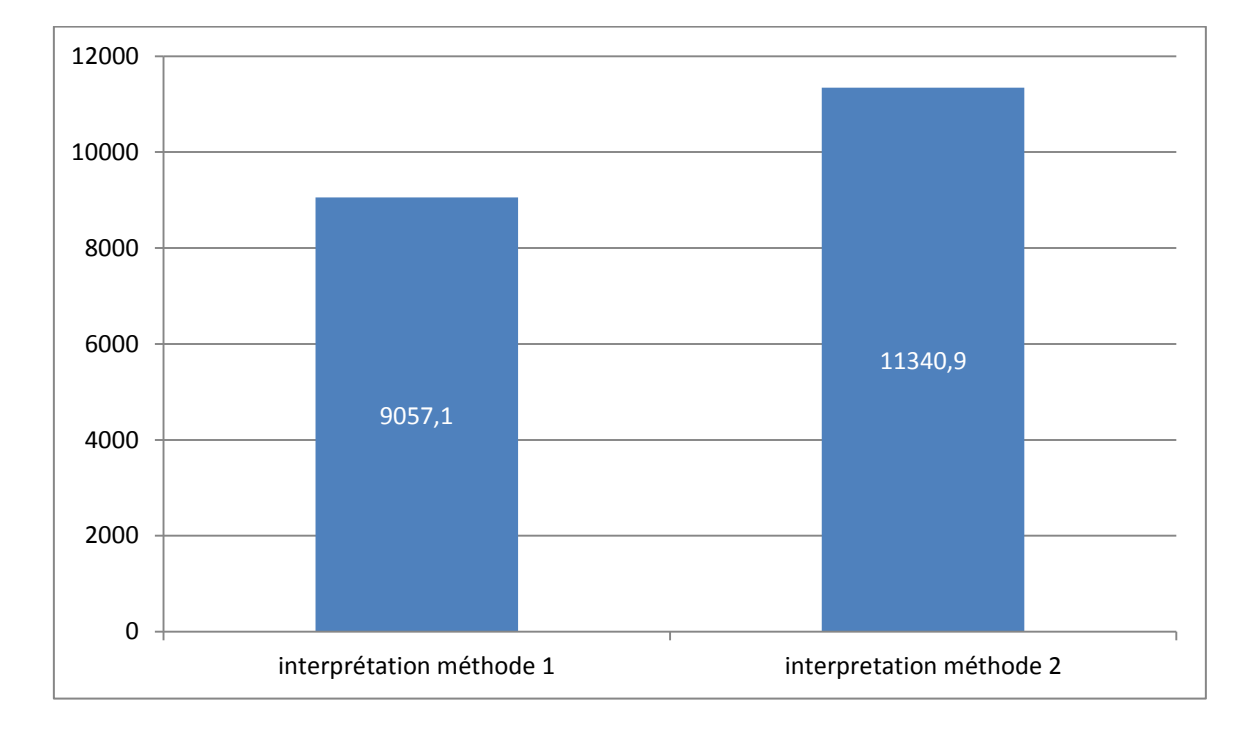

#### <span id="page-42-0"></span>**5.2 Résultats et discussion**

#### **Figure 0.1 Graphe comparatif montrant le nombre de frames obtenu avec chaque méthode utilisée.**

<span id="page-42-1"></span>Le graphe montre qu'en utilisant la deuxième méthode de l'interprétation. Le nombre de frames obtenu est 25% plus élevé que celui obtenu avec la première méthode. Ceci est dû principalement au prefetcher exécuté dans le processeur de la machine cible.

En effet, dans la deuxième méthode le pointeur de la fonction à exécuter est directement retrouvé grâce au tableau m\_cache. Cependant, lors de l'accès à une case dans un tableau, une copie est faite de la case en question mais aussi de toutes les cases voisines. Ainsi, puisque les pointeurs de fonction à exécuter sont contigus, l'exécution est plus rapide.

# <span id="page-43-0"></span>**Conclusion et perspectives**

Ce mémoire est à mi-chemin entre la théorie et la pratique. Il nous a permis de présenter les bases théoriques du fonctionnement d'un émulateur en en exposant les différents types. Toutefois, même s'il est possible de faire fonctionner quelques jeux avec l'application réalisée dans la partie pratique, elle n'est pas destinée à une utilisation en dehors du benchmark.

L'étude comparative réalisée montre bien qu'une technique peut avoir plusieurs méthodes d'implémentation qui diffèrent significativement dans les résultats obtenus.

Notre application n'a traité que la technique LLE avec la méthode d'interprétation. En perspectives, les autres techniques restent à étudier. C'est ce que nous avons entamé en effectuant des recherches sur la recompilation. Nous avons notamment été intéressés par l'API LLVM, qui permet de créer du code exécutable durant l'exécution de l'émulateur. Une étude complète sortirait du cadre de ce projet, auquel le temps imparti est limité, d'autant plus que l'utilisation de cette API est peu documentée, mais pourrait faire l'objet de recherche plus poussées.

### <span id="page-45-0"></span>**Bibliographie**

- [1] «Synonyme émulation français,» [En ligne] : http://dictionnaire.reverso.net/francaissynonymes/%C3%A9mulation.
- [2] V. M. d. Barrio, Study of the techniques for emulation programming, Computer Science Engineering – FIB UPC, 2001.
- [3] W. contributors, «Church–Turing thesis,» Wikipedia, The Free Encyclopedia., 6 mai 2014. [En ligne] : http://en.wikipedia.org/w/index.php?title=Church%E2%80%93Turing\_thesis&oldid=60737 2653.
- [4] «The difference between virtualization and emulation Oxford University,» [En ligne] : http://jpc.sourceforge.net/oldsite/Emulation.html.
- [5] «EmuTimeLine Part 2 1962 1988,» [En ligne] : http://www.zophar.net/articles/art\_14- 2.html.
- [6] «Histoire de l'émulation,» [En ligne] : http://www.tomshardware.fr/articles/Emulationtuto,2-809-2.html.
- [7] M.König, «Dynamic Recompilation Freqently Asked Questions,» [En ligne] : http://web.archive.org/web/20030201234728/http://www.dynarec.com/~mike/drfaq.htm l.
- [8] «Théorie de l'émulation la recompilation dynamique (dynarec),» [En ligne] : http://blogs.wefrag.com/mrhelmut/2012/05/09/theorie-de-lemulation-la-recompilationdynamique-dynarec/.
- [9] «Création d'un émulateur Choix de la technique,» [En ligne] : https://github.com/franckverrot/EmulationResources/blob/master/vieux\_tutoriaux/gener al/iii%20-%20Cre%CC%81ation%20d%27un%20e%CC%81mulateur%20- %20Choix%20de%20la%20technique%20d%27e%CC%81mulation.html.
- [10] W. contributors, «Nintendo Entertainment System,» Wikipedia, The Free Encyclopedia, 23 mai 2014 . [En ligne] : http://en.wikipedia.org/w/index.php?title=Nintendo\_Entertainment\_System&oldid=60985 8187.
- [11] CRISPYSIX, «nesdoc1.txt,» [En ligne] : http://nesdev.com/nesdoc1.txt.
- [12] A. J. Jacobs, «6502 Architecture,» [En ligne] : http://www.obelisk.demon.co.uk/6502/architecture.html.
- [13] P. Diskin, «NESDoc.pdf,» [En ligne] : http://nesdev.com/NESDoc.pdf.
- [14] CRISPYSIX, «nesdoc2.txt,» [En ligne] : http://nesdev.com/nesdoc2.txt.
- [15] «The NES Picture Processing Unit (PPU),» [En ligne] : http://badderhacksnet.ipage.com/badderhacks/index.php?option=com\_content&view=art icle&id=270:the-nes-picture-processing-unit-ppu&catid=14:dr-floppy&Itemid=7.
- [16] «FCEUX Help,» [En ligne] : http://www.fceux.com/web/help/fceux.html?PPU.html.

# <span id="page-47-0"></span>**Glossaire**

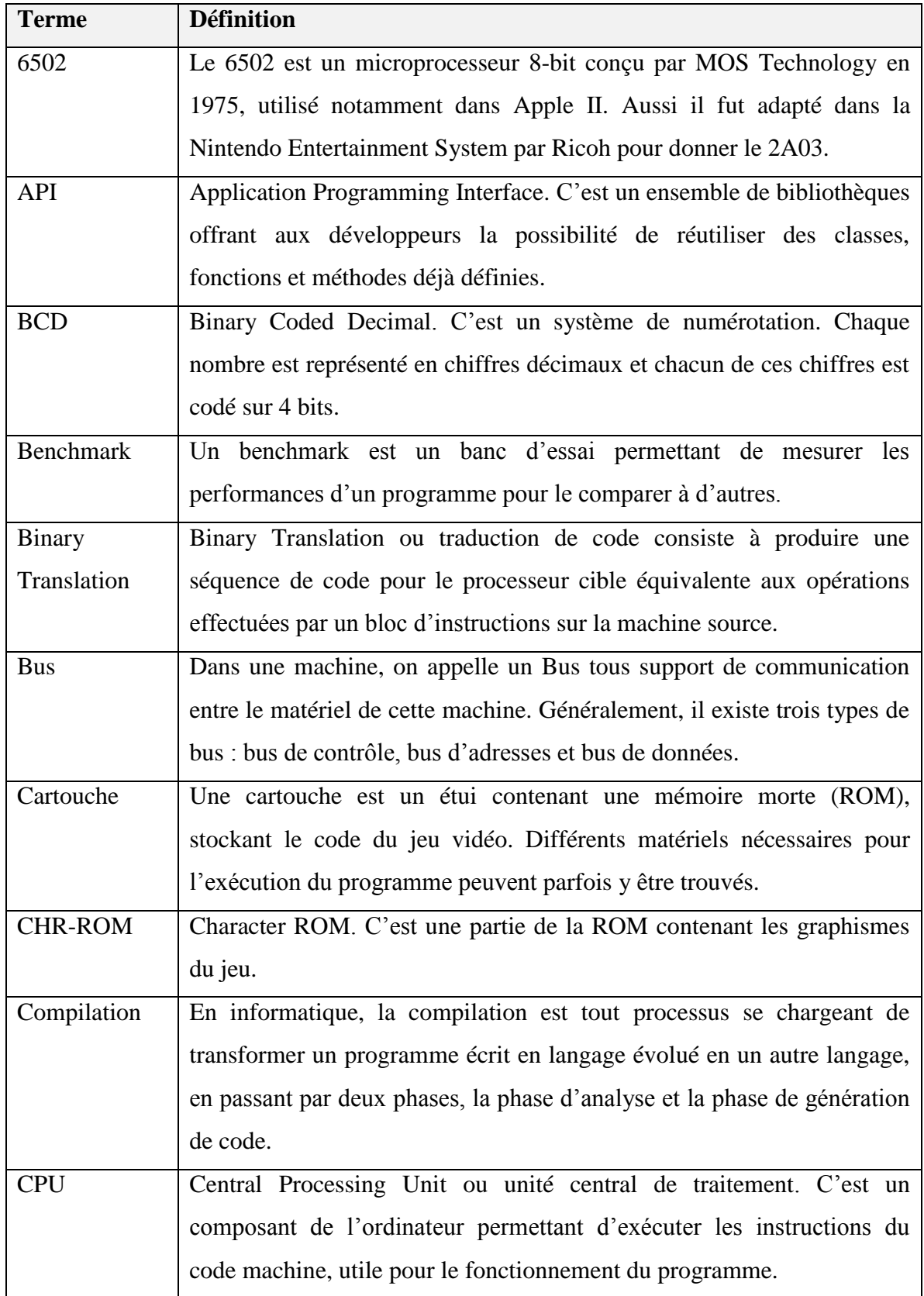

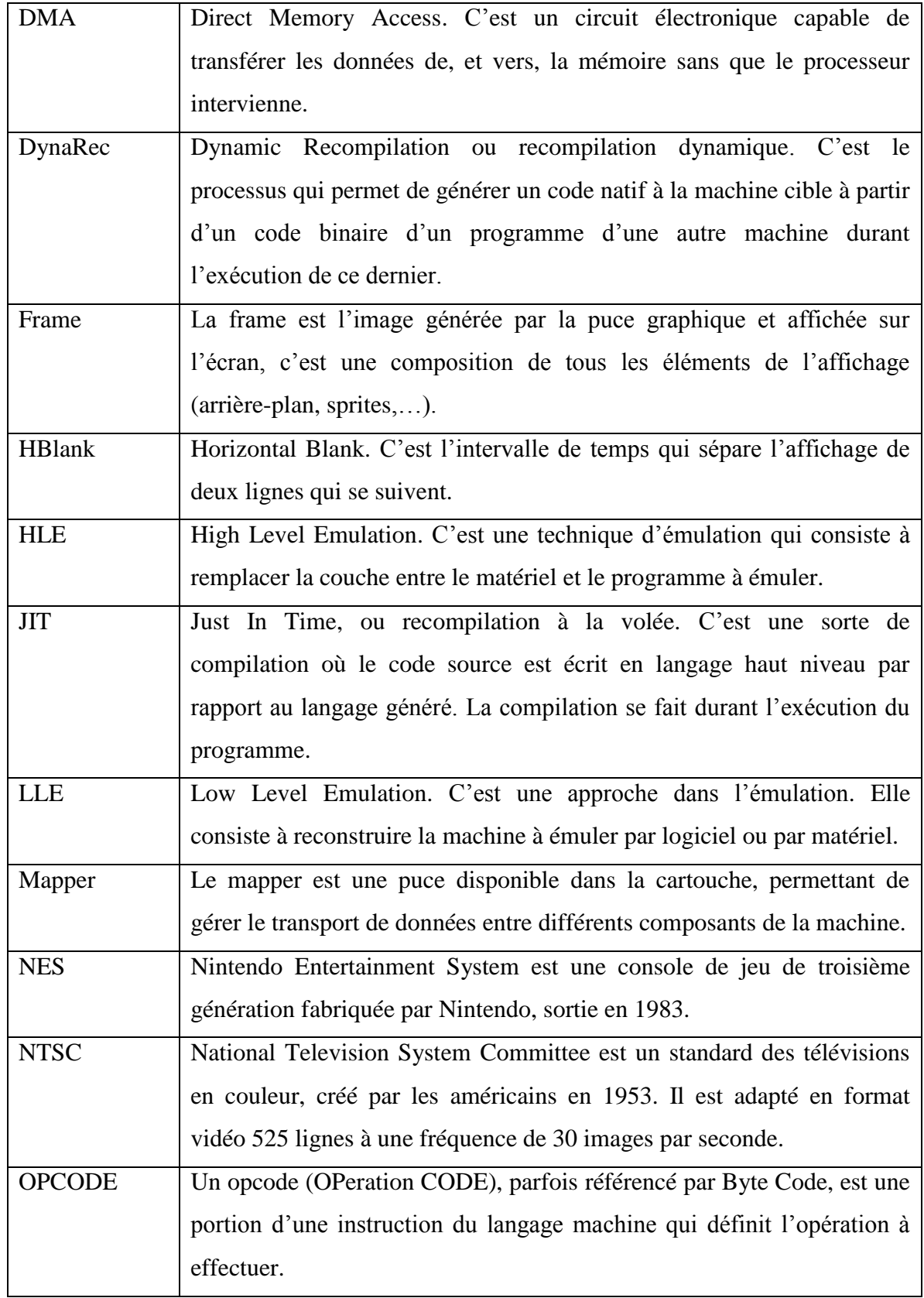

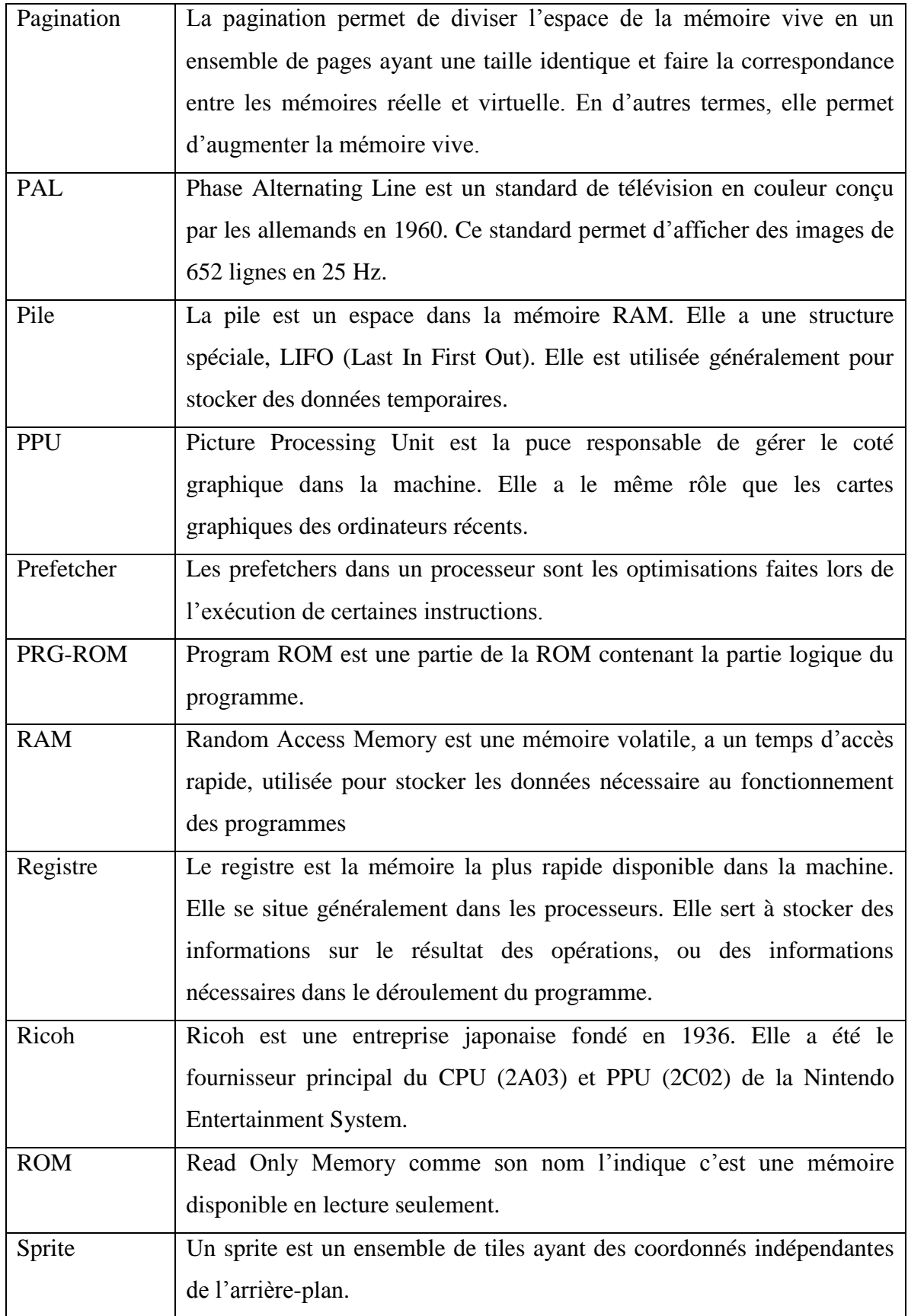

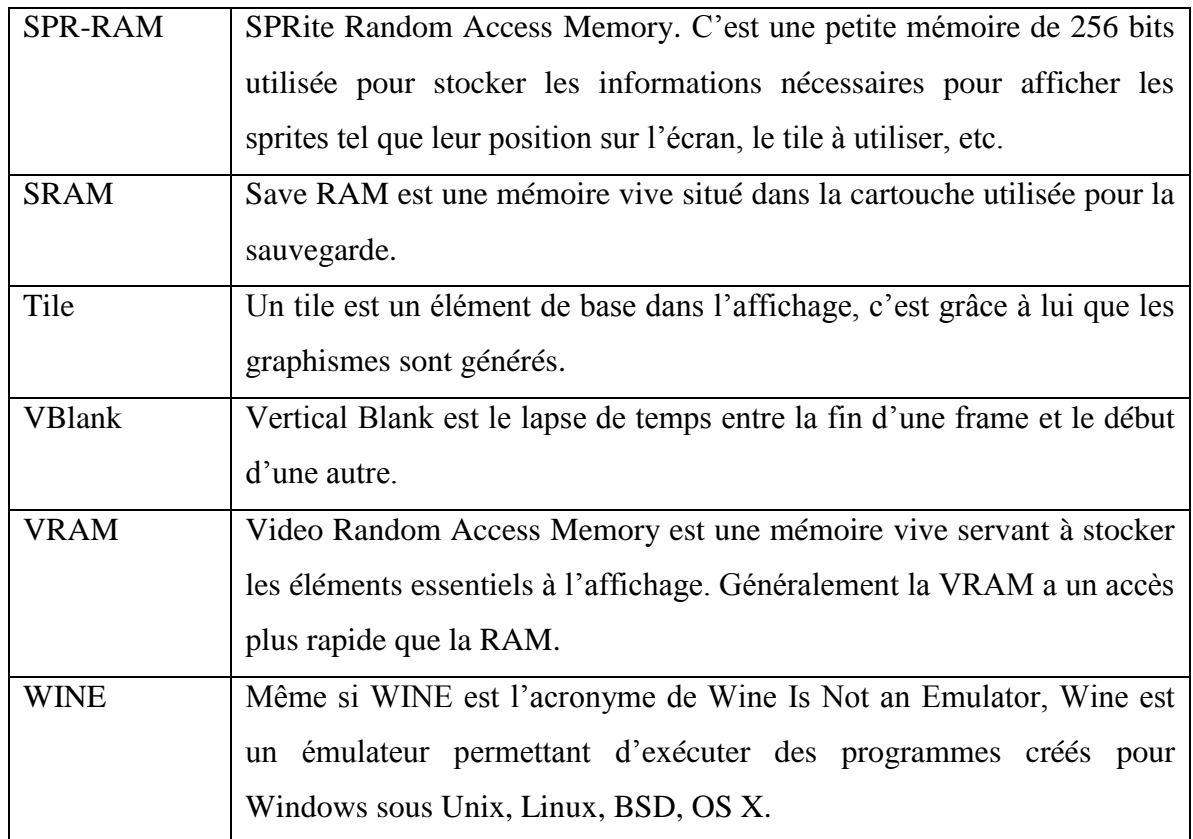

#### **Résumé**

Pour exécuter certaines tâches, les ordinateurs lisent un fichier binaire (programme). Cependant, la lecture d'un programme peut différer d'un support à un autre, rendant le programme incompatible.

L'émulation consiste à traduire le programme (émulation haut niveau), ou à simuler la machine compatible avec le programme en question (émulation bas niveau), afin de le faire fonctionner sur d'autres types de supports.

Dans notre projet, nous décrivons et testons différentes approches pour émuler un programme. Nous avons choisi comme exemple la Nintendo Entertainment System comme machine à émuler, Super Mario Bros. comme programme et un PC comme machine cible.

Mots-clés: émulation, compilation, simulation, compatibilité.

#### **الخالصة**

حتى يتمكن الحاسوب من تشغيل بر نامج معين يتوجب عليه تنفيذ مجمو عة من الأوامر المدر جة داخل ما يعر ف بالملفات الثنائية، لكن وبطبيعة الحال الأجهزة الحاسبة تتنوع وتختلف مما بجعل للأمر الواحد عدت صيغ ثنائية. كل صيغة تقابلها مجموعة من الحاسبات التي تفهمها. هنا تكمن مشكلة عدم التوافق. تقنية المحاكات وجدت لحل هذه المشكلة عن طريق ترجمة البرنامج وإعادة صياغته حتى نتمكن من نقله من جهاز الى أخر وهذه أعلى مستويات المحاكات، هناك أيضا طريقة أخرى لتنفيذ المحاكات من خالل إعادة بناء الحاسب المتوافق مع البرنامج المراد تشغيله ليكون بمثابة منصة وهمية وهذا أدنى مستوى للمحاكات حيث أننا نتطرق الى تفصيل الجهاز المراد محاكاته.

مشروعنا تمثل في اختبار مجموعة من طرق المحاكات لجهاز األلعاب "System Entertainment Nintendo "على الحاسوب الشخصي واختير برنامج "Bros Mario Super "كموضوع لالختبار.

كلمات البحث :محاكاة، تحويل برمجي، توافق

#### **Abstract**

In order to execute some tasks, computers read a binary file (program). However, reading a program can differ from a platform to another, making the program incompatible.

The emulation is the translation of a program (high level emulation), or the simulation of the compatible machine with the program (low level emulation), to run the program on others types of platforms.

In our project, we describe and test differents approaches to emulate a program. We choosed as an example the Nintendo Entertainment System as a machine to emulate, Super Mario Bros. as the program to emulate and a PC as a target machine.

Keywords: emulation, compilation, simulation, compatibility.